# How to correct wrong packsizes

\*

Within a warehouse or pharmacy, it is quite common for procurement managers to introduce bulk stock into mSupply and then for the dispenser to issue the bulk stock wrongly to the customer or patient. So physically the bulk stock may have been broken down to smaller pack sizes and distributed but this activity may not have been registered properly within mSupply.

In an warehouse environment, bulk stock from the supplier may have been received and the stock may have been issued by the dispenser without paying attention to the pack sizes. An administrator may have forgotten to carry out a "Repack" or "Split" process within mSupply.

In an pharmacy environment, the above could also be true. However, most users tend to rely on the stock being introduced to the system in the correct pack sizes (suitable for patient consumption) and when this is not done, the dispenser simply issues stock with large pack sizes.

In both cases the customer or patient receives drug quantities that tend to be less than what mSupply says. Depending on the user permission allocated to an mSupply user, the pack sizes can be corrected. However we emphasise that our clients should take measures to ensure that these errors do not occur frequently. Only high level users should have the appropriate user permissions to carry out the task below.

## **User permissions**

Firstly to correct pack sizes you need to have the following user permission :

• Can update pack size, cost and sell price

Do the following :

- View File > Edit Users...
- Double click on the user that requires the right to correct pack size mistakes.
- View the "Permissions" tab
- Make sure the permission "Can update pack size, cost and sell price" is ticked (see image below)

|                                                                                                    | Permissions (2) Permissions (                                                                                                    |                                                                                                    |
|----------------------------------------------------------------------------------------------------|----------------------------------------------------------------------------------------------------|----------------------------------------------------------------------------------------------------|
| Ordering                                                                                                    |                                                                                                    | Goods receiving                                                                                                    |
| View purchase orders<br>Delete purchase orders<br>Edit purchase orders<br>Edit purchase order pricing<br>Manage tenders                                                                                                    | <ul> <li>Create purchase orders</li> <li>Confirm purchase orders</li> <li>Create &amp; edit backorders</li> <li>Create new quotes</li> <li>Edit &amp; delete quotes</li> </ul>                                                                                                    | <ul> <li>✓ View goods received</li> <li>✓ Add/edit goods received</li> </ul>                                                                                                    |
| Finalize purchase orders                                                                                                    | Duplicate purchase orders                                                                                                    | Special                                                                                                    |
| Items                                                                                                    | C. sobuctor baccurate access                                                                                                    | Add / edit currencies<br>Add / edit reminders                                                                                                    |
| <ul> <li>Create new items</li> <li>View items</li> <li>Edit items</li> <li>Duplicate items</li> <li>Create repacks</li> <li>Edit repacks</li> <li>View pricing information for items</li> <li>Edit item units list</li> <li>Merge two items</li> <li>Add / edit departments</li> </ul> | <ul> <li>View inventory adjustments</li> <li>Enter inventory adjustments</li> <li>Edit Inventory adjustments</li> <li>View cost prices of stock</li> <li>Edit item names, codes and units</li> <li>Vew DDD information for items</li> <li>Manage item access</li> <li>Manage locations</li> <li>Make item in-active</li> </ul> | <ul> <li>Add / edit misc labels</li> <li>Add / edit abbreviations</li> <li>Add / edit warnings</li> <li>Add / edit prescribers</li> <li>Add / edit transaction categories</li> <li>Add / edit contacts</li> <li>Merge prescribers</li> </ul> Tenders Create & edit tenders |
| <ul> <li>Modify sell and cost prices of existing st</li> <li>Supplier invoices with issued stock</li> <li>Can update pack size, cost and sell price</li> </ul>                                                                                                    |                                                                                                    | All on                                                                                                    |

#### Locating the item

For this tutorial let's assume that we are inside a pharmacy where Amoxicillin 250mg tab/cap should have been introduced as single tablets rather than boxes of 100 tablets. The pharmacy never has to dispense the whole bottle (100 tablets) to one patient.

View the item where the pack size needs to be adjusted :

- Item > Show items... from the mSupply menu. Use the search filter
- Navigate to the item in the list and double click.
- Go to the "stock" section. View the image below:

| 00                 |                 |               |                  | Item d        | etails    |                 |              |               |            |        |              |
|--------------------|-----------------|---------------|------------------|---------------|-----------|-----------------|--------------|---------------|------------|--------|--------------|
| General<br>Alisc   | 🗐 Item          | name Amo      | xicillin 250mg t | ab/cap        |           |                 |              | Store:        | General    |        | \$           |
| lsage              |                 | 🝊             | -                | 9             |           | .3              |              | ۲             | ]          |        |              |
| itock              | Show zero lines | Print         | Split            | Update sel    | prices    | Show related in | nvoices      | Consoli       | date       |        |              |
| edger              | Line Available  | Total   Pack  | Hold Batch       | Expdate       | Supplier  | Manufacturer    | Location     | Cost Price    | Sell Price | Status | Total Volume |
| uotes<br>ickorders | 1 3             | 13 100        | D b39399         | 01/01/2008    | arbuck    |                 | A            | 343.00        | 343.00     |        | 0            |
| ckorders<br>ites   | 2 100000 10     | 00000 1       | b93333           | 31/12/2014    | acmep     |                 |              | 344.00        | 378.40     |        | 0            |
| concile            |                 |               |                  |               |           |                 |              |               |            |        |              |
| l of materials     |                 |               |                  |               |           |                 |              |               |            |        |              |
| rchase Orders      |                 |               |                  |               |           |                 |              |               |            |        |              |
| der options        |                 |               |                  |               |           |                 |              |               |            |        |              |
| spensing           |                 |               |                  |               |           |                 |              |               |            |        |              |
| porting            |                 |               |                  |               |           |                 |              |               |            |        |              |
| 9<br>ST            |                 |               |                  |               |           |                 |              |               |            |        | _            |
| pres               | Stock           |               |                  |               |           |                 | Non stock    | items         |            |        |              |
| 0123               | Minimum stor    | ck            | 0 Total st       | ock value 34, | 404,459.0 | 0               | Non s        | tock item     |            |        |              |
|                    | Stock on har    | 101           | .300 Average     | unit cost     | 339.6     |                 | Default o    | ustomer       |            |        |              |
|                    |                 |               |                  |               |           | -               | None         |               |            | _      |              |
|                    | Stock on ord    | er            | 0 Tota           | il Volume     | 0.0       | 0               |              |               |            |        |              |
|                    | Months Cover    |               |                  |               |           |                 |              |               |            |        |              |
|                    | Based on        | 0 0 0         | nonths usage:    | Calculate     | E         | xclude stock w  | ith expiry d | late less tha | n          | 3 mo   | nths         |
|                    | For             | stock on har  | d 0              |               | C         | enerating an or | rder for     | (             | days st    | ock    |              |
|                    | Including       | stock on orde | er 0             |               |           | W               | vill order a | quantity of   | 0          |        |              |
|                    |                 |               |                  |               |           |                 |              |               |            |        |              |
| Delete             |                 |               |                  |               | OK        | & Previous      | OK           | & Next        | Can        | cel    | OK           |
|                    |                 |               |                  |               |           |                 |              |               |            |        |              |

The image above shows that a batch of Amoxicillin 250mg tab/cap has been received in packs of "100".

Double click on this stock line and view the ledger associated with this batch:

|                |           |                  |     | -        | lger | status Re  |        | uments |         |      |      |        |
|----------------|-----------|------------------|-----|----------|------|------------|--------|--------|---------|------|------|--------|
| Quantity accor | rding to  | stock            |     | -        |      | <u></u>    |        |        |         |      |      |        |
| Total Quanti   | ity 1300  | l.               |     |          |      |            |        | Avai   | lable 3 | 00   |      |        |
| Date           | Invoice   | Name             | Тур | e In/Out | Stat | Expiry     | Batch  | Quan   | Pack    | Cost | Seli | Exten  |
| 05/02/2007     | 10        | Arbuckle distrit | si  | in       | cn   | 01/01/2008 | b39399 | 200    | 100     | 343  | 343  | 68600  |
|                | 15        | Pharmacy         | ci  | out      | 5g   | 01/01/2008 | b39399 | 10     | 100     | 343  | 343  | 343(   |
| 24/05/2011     | 16        | Blue Cross host  | ci  | out      | cn   | 01/01/2008 | b39399 | 100    | 100     | 343  | 343  | 34300  |
| 24/05/2011     | 16        | Inventory adjus  | SC  | out      | cn   | 01/01/2008 | b39399 | 80     | 100     | 343  | 343  | -2744( |
| 13/02/2012     | 17        | Smith, John      | ci  | out      | cn   | 01/01/2008 | b39399 | 5      | 100     | 343  | 343  | 1715   |
| 13/02/2012     | 18        | Parker, Jennie   | ci  | out      | cn   | 01/01/2008 | b39399 | 2      | 100     | 343  | 343  | 68€    |
|                |           |                  | -   |          |      |            |        |        |         | 0    |      |        |
| Item stock lin | ne ledger | 6                |     |          |      |            |        |        |         |      |      |        |
| Total Quan     | tity 130  | 0                |     |          |      |            |        | Ava    | ilable  | 300  |      |        |
| Reconcile fro  | m start ( | of year          |     |          |      |            |        |        |         |      |      |        |
| T              | tity 130  | 0                |     |          |      |            |        | Ava    | ilable  | 300  |      |        |

The image above shows that two patients (John Smith and Jennie Parker) were issued in total 500 and 200 tablets when the correct amount should have been 5 and 2 tablets. Let's assume that the pack size on all should in fact be "1"

Now close the item stock line details window and view the item again.

### **Getting to the source**

To correct the pack size from "100" to "1", we now need to locate the invoice that initially introduced this batch (b39399) of Amoxicillin 250mg tab/cap to our stock.

Do the following :

- Get back to the item detail window showing the batch lines.
- Select the batch line.
- Then click on the "Show related invoices" icon
- You will now be presented with a list of invoices connected to this particular batch of stock.

| eral                                                                  | D tten                     | name                          | Amoxia   | cillin 250n     | ng tab/e             | cap        |                    |                                  | _                  | Store:                           | Ceneral          | ¥1              |
|-----------------------------------------------------------------------|----------------------------|-------------------------------|----------|-----------------|----------------------|------------|--------------------|----------------------------------|--------------------|----------------------------------|------------------|-----------------|
| pe<br>k                                                               | Show zero lines            | 6                             |          | spilit          |                      | Update sel | prices             | 5how related i                   | nvoices            | Consolid                         |                  |                 |
| ier.                                                                  | Line Available             | Total P                       | Pack   P | Hold Bat        | ch                   | Expdate    | Supplier           | Manufacturer                     | Location           | Cost Price                       | Sell Price Stat  | us Total Volume |
| tes<br>orders<br>s                                                    | 2 100000 1                 | 00000                         | 160      | 5 b3            | 1379 01<br>3333 31   | /01/2008   | arbitk             |                                  | A                  | 341.00<br>344.00                 | 343760<br>378.40 |                 |
| ncile<br>M materials<br>hase Orders<br>er options<br>ensing<br>orting |                            |                               |          |                 |                      |            |                    |                                  |                    |                                  |                  |                 |
|                                                                       | Stock                      |                               |          |                 |                      |            |                    |                                  | Non stock          | items                            |                  |                 |
| в                                                                     | Minimum sto<br>Stock on ha |                               | 0        |                 | al stock<br>age unit |            | 404,459.0<br>339.6 | 24).                             | Non s<br>Default c | tock item 🗌<br>ustomer           | 1                |                 |
|                                                                       | Stock on ord               | ier                           |          | 0               | Total Vo             | lume       | 0.0                | 0                                | None               |                                  |                  | 1               |
|                                                                       | Months Cover               |                               |          |                 |                      |            |                    |                                  |                    |                                  |                  |                 |
|                                                                       |                            | 0 ‡<br>r stock or<br>stock on | n hand   | nths usage<br>0 |                      | Calculate  |                    | xclude stock w<br>enerating an o | rder for           | ate less than<br>0<br>wantity of | days stock       | months          |

#### Locating the stock introducing invoice

From the list of invoices we now need to view the invoice that initially introduced the stock.

The image below contains customer and patient invoices ("ci" type), an inventory adjustment ("sc" type) and a supplier invoice ("si" type). The supplier invoice has been highlighted.

Double click on the line for the supplier invoice to open it.

5/8

| 000                                                  |                                 |          |          |         | Transacti             | ons output. |              |                               |                       |                        |          |
|------------------------------------------------------|---------------------------------|----------|----------|---------|-----------------------|-------------|--------------|-------------------------------|-----------------------|------------------------|----------|
| Find Sum                                             | Order by Print                  | Finalize | 04       | alicate | Cancel                | Filters     | Cuterris     |                               | nt to MYCE            |                        |          |
| <ul> <li>Types</li> <li>Customer trucices</li> </ul> | Name<br>Arbuckle distribution   |          | - 10     | Sta.    | 15/02/2007            |             | Tevnum<br>10 | Total Their ref<br>77518 5933 |                       | Short Expline          | Exp bich |
| Supplier Involces                                    | Pharmacy<br>Blue Cross bospital |          | ci<br>ci | 10.4    | 35/02/2007 24/05/2011 |             | 15<br>16     | 3875.9<br>37072 po882         | 24/05/2011 24/05/2011 | Express Courier please | 0        |
| Inventory adjustments                                | Inventory adjustments           |          | 50       | cn      | 24/05/2011            | 24/05/2011  | 16           | -27620                        | and the second second | Reduced stock          | 0        |
| Supplier credits                                     | Smith, John                     |          | d        | CD      | 13/02/2012            | 13/02/2012  | 17           | 1715                          |                       |                        | 0        |
| Customer credits<br>Builds                           | Parker, Jermie                  |          | ¢i       | th      | 13/02/2012            | 13/02/2012  | 18           | 686                           |                       |                        | 0        |
| Repacks                                              |                                 |          |          |         |                       |             |              |                               |                       |                        |          |
| 9 Find_                                              |                                 |          |          |         |                       |             |              |                               |                       |                        |          |
| <ul> <li>By date</li> </ul>                          |                                 |          |          |         |                       |             |              |                               |                       |                        |          |
| <ul> <li>By Status</li> </ul>                        |                                 |          |          |         |                       |             |              |                               |                       |                        |          |
| <ul> <li>Wy transactions</li> </ul>                  |                                 |          |          |         |                       |             |              |                               |                       |                        |          |
| <ul> <li>My custom filters</li> </ul>                |                                 |          |          |         |                       |             |              |                               |                       |                        |          |
|                                                      | -                               |          | -        |         |                       |             | _            |                               |                       |                        | -        |
|                                                      |                                 |          |          |         |                       |             |              |                               |                       |                        |          |
|                                                      |                                 |          |          |         |                       | 11          |              |                               |                       |                        |          |
|                                                      |                                 |          |          |         |                       |             |              |                               |                       |                        |          |
|                                                      |                                 |          |          |         |                       |             |              |                               |                       |                        |          |
|                                                      |                                 |          | _        |         |                       | _           |              |                               |                       |                        |          |
|                                                      |                                 |          |          |         |                       |             |              |                               |                       |                        |          |
|                                                      |                                 |          |          |         |                       |             |              |                               |                       |                        |          |
| 1/6/34                                               |                                 |          |          |         |                       |             |              |                               |                       |                        |          |

## Viewing the invoice

View the invoice and you will see one or more lines showing items that have been introduced to stock. Among them will be one containing the item you're interested in - make sure you identify the right one because there could be more than one batch of that particular item. For this example the invoice only contains one line. This invoice line was responsible for introducing an unsuitable pack size for dispensing purposes.

Double click on the line to open up the supplier invoice line:

| Last update: 2016/03/29 21:34 | fag how to correct pa | cksize https://docs.ms   | upply org nz/fag-how to | o_correct_packsize?rev=1 | 459287266 |
|-------------------------------|-----------------------|--------------------------|-------------------------|--------------------------|-----------|
| Lust update. 2010/05/25 21.54 | iuq.now_co_concec_pe  | ick3ize incp3.//u0c3.in3 | uppiy.org.nz/iuq.now_u  | o_concec_packsizencv=1   |           |

| Name<br>Their ref<br>Comment | b933      | distribution arbuck                  |      | Cor                | ifirm da | ate : 05/02<br>ate : 05/02 |            |       | nvoice numb                                                                                                    | zs : cn                              |
|------------------------------|-----------|--------------------------------------|------|--------------------|----------|----------------------------|------------|-------|----------------------------------------------------------------------------------------------------|--------------------------------------|
| E.<br>New line               | Delete li | ne                                   | aral | Cate<br>Summary by | gory _   |                            | y by Batch | + Pur |                                                                                                    | ID : 0<br>oy : ujwal<br>re : General |
| Li Loc.                      | 4         | Item Name                            |      |                    | Pack     |                            | Expiry     |       | Sell Price                                                                                                    | Price extension                      |
|                              |           | Illn 250mg tab/c4p                   |      | and the second     | 100      | and the second second      | 01/01/200  |       | Contraction of the local division of the local division of the loc | 68,600.00                            |
| ¢ 🖻                          | •         | Other charges<br>Item(s):<br>Amount: |      | 0.00               |          |                            |            |       | Subtota<br>13 % tau<br>Tota                                                                                                    | c 8,918.00                           |

#### Correcting pack size

You should now see a window similar to the image below :

|                                 | Ad                    | ld/edit supplier invo        | pice line  |            | _         |
|---------------------------------|-----------------------|------------------------------|------------|------------|-----------|
| Item                            | Amoxicillin 250mg tab | o/cap                        |            |            | -         |
| Quantity                        | 200 Jnits i           | ssued: 197                   | amo2       | 50t        | New item  |
| Pack size                       | 100]ea                |                              |            |            |           |
| Total quantity:                 | 20000                 |                              | Lo         | cation A   |           |
| Batch                           | b39399                |                              | Volume per | r pack     | 0 m3 S    |
| Expiry                          | 01/01/2008            | Adjusted local cost<br>(USD) | % Margin   | Sell price |           |
| Invoice line unit cost<br>(USD) | 343.00                | 343.00                       | 0.00       | 343.00     |           |
|                                 | Pack to one           |                              | Cancel     | ок 🔲       | OK & Next |

For this example lets assume that the total quantities are correct. Here we did indeed receive 20,000 tablets. So we are going to make the following adjustments.

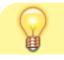

The step below is only possible if you have the user

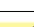

7/8

permission "Can update pack size, cost and sell price" set as described above. If this permission is not set, the pack size is disabled but still viewable.

Below we have changed the packsize to "1" and pushed the quantity to 20,000

So, as before, the total tablets we have received is :  $20,000 \times 1 = 20,000$ 

Click "OK" to save the changes.

|                                 | Ad                    | d/edit supplier invo         | pice line      |            |
|---------------------------------|-----------------------|------------------------------|----------------|------------|
| Item                            | Amoxicillin 250mg tab | /cap                         |                | •          |
| Quantity                        | 20000 Units is        | ssued: 197                   | amo250t        | New item   |
| Pack size                       | l ea                  |                              |                |            |
| Total quantity:                 | 20000                 |                              | Location       | n 🗛 🦳 🚱    |
| Batch                           | b39399                |                              | Volume per pac | c 💿 m3 🥯   |
| Expiry                          | 01/01/2008            | Adjusted local cost<br>(USD) | % Margin       | Sell price |
| Invoice line unit cost<br>(USD) | 343.00                | 343.00                       | 0.00           | 343.00     |
|                                 | A Pack to one         |                              | Cancel C       | OK & Next  |

We are done. Close the invoice.

#### **Review of the changes**

Now, to see the result of the pack size adjustment, view the item and its ledger associated with batch "b39399":

| Last update: 2016/03/29 21:34 | faq:how_to_correct_packsize https://docs.msupply.org.nz/faq:how_to_correct_packsize?rev=1459287266 |
|-------------------------------|----------------------------------------------------------------------------------------------------|
|-------------------------------|----------------------------------------------------------------------------------------------------|

| item name<br>sero lines F<br>valable Total<br>19803 19813 | Marian I.                                                         | 250mg tal                                         | h/cap                                                                                                    | 1                                                                                                    | -                                                                                                    |                                                                                                    | Store:                                      | Genis                                                                                                    | at.                                                                                                    | 14                                                                                                    |                                                                                                    |                                                                                                    |                                                                                                    |                                                                                                    |                                                                                                    |
|-----------------------------------------------------------|-------------------------------------------------------------------|---------------------------------------------------|----------------------------------------------------------------------------------------------------|----------------------------------------------------------------------------------------------------|----------------------------------------------------------------------------------------------------|----------------------------------------------------------------------------------------------------|---------------------------------------------|----------------------------------------------------------------------------------------------------|----------------------------------------------------------------------------------------------------|----------------------------------------------------------------------------------------------------|----------------------------------------------------------------------------------------------------|----------------------------------------------------------------------------------------------------|----------------------------------------------------------------------------------------------------|----------------------------------------------------------------------------------------------------|----------------------------------------------------------------------------------------------------|
| wailable Total                                            | (1761)                                                            |                                                   | Update sell                                                                                                    | Del Colore III                                                                                                    | Show related a                                                                                                    | autora.                                                                                                    | Conselid                                    |                                                                                                    |                                                                                                    |                                                                                                    |                                                                                                    |                                                                                                    |                                                                                                    |                                                                                                    |                                                                                                    |
| 100000 100000                                             |                                                                   | Batch<br>b39399                                   | - 10 C C C C C C C                                                                                                   | Supplie<br>arbut<br>acred                                                                                                    | r Manufacturer<br>k                                                                                                    |                                                                                                    |                                             | 56T11                                                                                                    | 0                                                                                                    | Total Volume                                                                                                    | 0                                                                                                    |                                                                                                    |                                                                                                    |                                                                                                    |                                                                                                    |
|                                                           |                                                                   |                                                   |                                                                                                    | 1                                                                                                    | em code amo2                                                                                                    | 211.1                                                                                                    | 6                                           |                                                                                                    | xicillin                                                                                                    | 250mg tab/c                                                                                                    | ψ                                                                                                    | cuments )                                                                                                    |                                                                                                    | _                                                                                                    |                                                                                                    |
|                                                           |                                                                   |                                                   |                                                                                                    |                                                                                                    | Total Quant                                                                                                    | ity 1981                                                                                                    | Name                                        | Type I                                                                                                    | n/Out St                                                                                                    | at Expiry                                                                                                    | Batch                                                                                                    |                                                                                                    |                                                                                                    |                                                                                                    | Exten                                                                                                    |
| nimum stock<br>lock on hand<br>lock on order              | 0<br>101,300<br>0                                                 | Average u                                         | nit cost                                                                                                    | 19                                                                                                    | 05/02/2007<br>24/05/2011<br>24/05/2011                                                                                                    | 15<br>16<br>16                                                                                                    | harmacy<br>Blue Cross hos<br>nventory adjus | ci c<br>cci c<br>i sc c                                                                                                    | kut kg<br>kut cr<br>kut cr                                                                                                    | 01/01/200                                                                                                    | b39399<br>b39399<br>b39399                                                                                                    | 20000<br>10<br>100<br>80                                                                                                    | 1 343<br>1 343<br>1 343                                                                                                    | 343<br>343<br>343                                                                                                    | 6860000<br>3430<br>34300<br>-27440<br>1715                                                                                                    |
|                                                           |                                                                   | usage:                                            | Calculate                                                                                                    | ł                                                                                                    | 13/02/2012                                                                                                    |                                                                                                    |                                             |                                                                                                    | Second Second                                                                                                    |                                                                                                    |                                                                                                    | 1                                                                                                    |                                                                                                    |                                                                                                    | 681                                                                                                    |
|                                                           |                                                                   |                                                   |                                                                                                    | H                                                                                                    |                                                                                                    | 100000000                                                                                                    | 3                                           |                                                                                                    |                                                                                                    |                                                                                                    |                                                                                                    | Availat                                                                                                    | ole 1980)                                                                                                    | F.                                                                                                    |                                                                                                    |
|                                                           |                                                                   |                                                   |                                                                                                    | U                                                                                                    |                                                                                                    |                                                                                                    |                                             |                                                                                                    |                                                                                                    |                                                                                                    |                                                                                                    | Availat                                                                                                    | ole 1980)                                                                                                    | 1                                                                                                    |                                                                                                    |
| 10 · 10 · 10                                              | ock on hand<br>ock on order<br>ts Cover<br>ased on 1<br>For stock | ock on hand 101,300<br>ock on order 0<br>Is Cover | ack on hand 101,300 Average u<br>ck on order 0 Total<br>ts Cever<br>seed on 0 ± months usage:<br>For stock on hand 0 | ack on hand 101,300 Average unit cost<br>ck on order 0 Total Volume<br>ts Cever<br>ased on 0 2 months usage: <u>Calculum</u><br>For stock on hand 0 | imum stock 0 Total stock value 41,11<br>sck on hand 101,300 Average unit cost<br>ck on order 0 Total Volume<br>is Cever<br>ised on 0 1 months usage Calculate<br>For stock on hand 0 | imum stock 0 Total stock value 41,15<br>ack on hand 101,300 Average unit cost<br>ck on order 0 Total Volume<br>is Cover<br>Sea on 0 2 months usage: Calculare<br>For stock on thand 0<br>Including stock on order 0<br>Total Quantity acco<br>Total Quantity acco<br>Total Quantity acc | Including stock on order 0                  | Item code amo250t     Item nam       Guantity according to stock     Guantity according to stock       Total Quantity 19813     Guantity 19813       Date     Invoice       Name     05/02/2007       10 Arbuckle distri       sck on hand     101,300       Average unit cost     24/05/2011       tck on order     0       Total Volume       ts Cover       ased on     0       For stock on hand     0 | Image: State of the state of the state | Item code amo250t       Item name Amoxicillin         General       Ceneral         imum stock       0         101_100       Average unit cost         ck on nand       101_100         101_100       Average unit cost         ck on order       0         Total Volume       16 Blue Cross host c)         in Cover       0         isotk on nand       0         in Cover       13/02/2012         isotk on name       0         isotk on order       0         for stock on hand       0         including stock on order       0         Including stock on order       0         Recentile from start of year | Item code amo250t       Item name Amoxicillin 250mg tab/cz         General       Ceneral       Status         General       Ceneral       Status         Guantity according to stock       Total Quantity 19313         Date       Invoice       Name         Date       Invoice       Name         Date       Invoice       Item name         Date       Invoice       Item name | Item code amo250t       Item name       Amoxicillin 250mg tab/cap         Ceneral       Coneral       Coneral       Coneral         Ceneral       Coneral       Coneral       Coneral         Coneral       Coneral       Coneral       Coneral         Coneral       Coneral       Coneral       Coneral         Coneral       Coneral       Coneral       Coneral         Coneral       Coneral       Coneral       Coneral         Coneral       Coneral       Coneral       Coneral         Coneral       Coneral       Coneral       Coneral         Coneral       Coneral       Coneral       Coneral         Coneral       Coneral       Coneral       Coneral         Coneral       Coneral       Coneral       Coneral         Coneral       Coneral       Coneral       Coneral         Coneral       Coneral       Coneral       Coneral         Coneral       Coneral       Coneral       Coneral       Coneral         Coneral       Coneral       Coneral       Coneral       Coneral       Coneral         Coneral       Coneral       Coneral       Coneral       Conera       Con       Con       Con | Image: Status       Image: Status       Image: Status< | Item code amo250t       Item name Amoxicillin 250mg tab/cap         Ceneral       Ceneral       Ceneral         Comeral       Ceneral       Ceneral         Comeral       Ceneral       Ceneral     < | Image: State in the state in the state |

From the image above we see that the available and total stock figures have changed.

We can also see that pack sizes on past ledgers have been converted from "100" to "1".

Previous: The log Next: How to report by invoice category

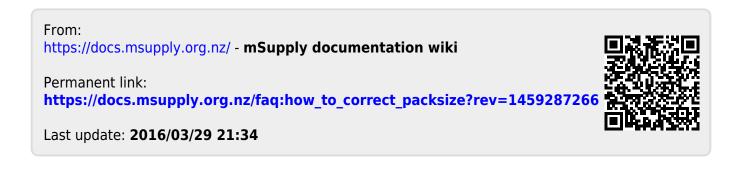